## **センターTen2013**

## **センターTen2015:動画説明公開**

en2015では、インストールや操作方法などではない。インストールやデータの場面をおとめるようになります。インストールや楽しいではない。インストールや楽しいではない。

 $\mathsf{URL}$ 

 $QR$ 

<http://www.jc-edu.co.jp/guide/ct2015/>

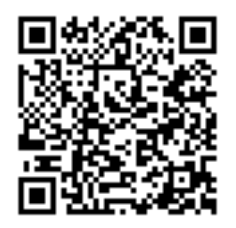

ID: #1030 : Osamu Hayakawa  $: 2015 - 03 - 2419.51$ 

> $1/1$ **(c) 2024 osamu hayakawa <hayakawa@jc-edu.co.jp> | 2024-05-01 03:45** URL: //productjc-edu.co.jp/jcfaq/index.php?action=artikel&cat=190&id=31&artlang=ja